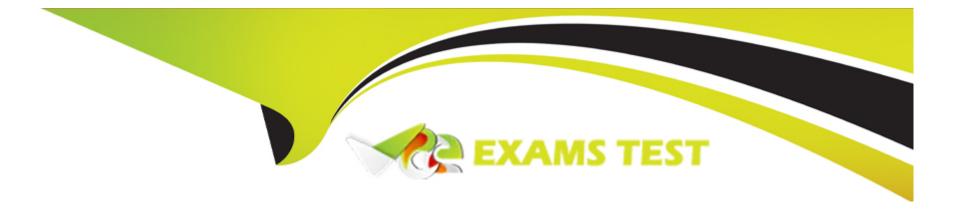

# Free Questions for DP-500 by vceexamstest

**Shared by Haney on 14-06-2022** 

For More Free Questions and Preparation Resources

**Check the Links on Last Page** 

# **Question 1**

#### **Question Type:** MultipleChoice

Note: This question is part of a series of questions that present the same scenario. Each question in the series contains a unique solution that might meet the stated goals. Some question sets might have more than one correct solution, while others might not have a correct solution.

After you answer a question in this section, you will NOT be able to return to it. As a result, these questions will not appear in the review screen.

You have a Power BI dataset named Dataset1.

In Dataset1, you currently have 50 measures that use the same time intelligence logic.

You need to reduce the number of measures, while maintaining the current functionality.

Solution: From Power Bl Desktop, you create a hierarchy.

Does this meet the goal?

#### **Options:**

A- Yes

| D | _  | N  | $\sim$ |
|---|----|----|--------|
| О | )= | IΝ | ()     |

#### **Answer:**

В

# **Question 2**

#### **Question Type:** MultipleChoice

Note: This question is part of a scries of questions that present the same scenario. Each question in the series contains a unique solution that might meet the stated goals. Some question sets might have more than one correct solution, while others might not have a correct solution.

After you answer a question in this section, you will NOT be able to return to it. As a result, these questions will not appear in the review screen.

You have the Power BI data model shown in the exhibit. (Click the Exhibit tab.)

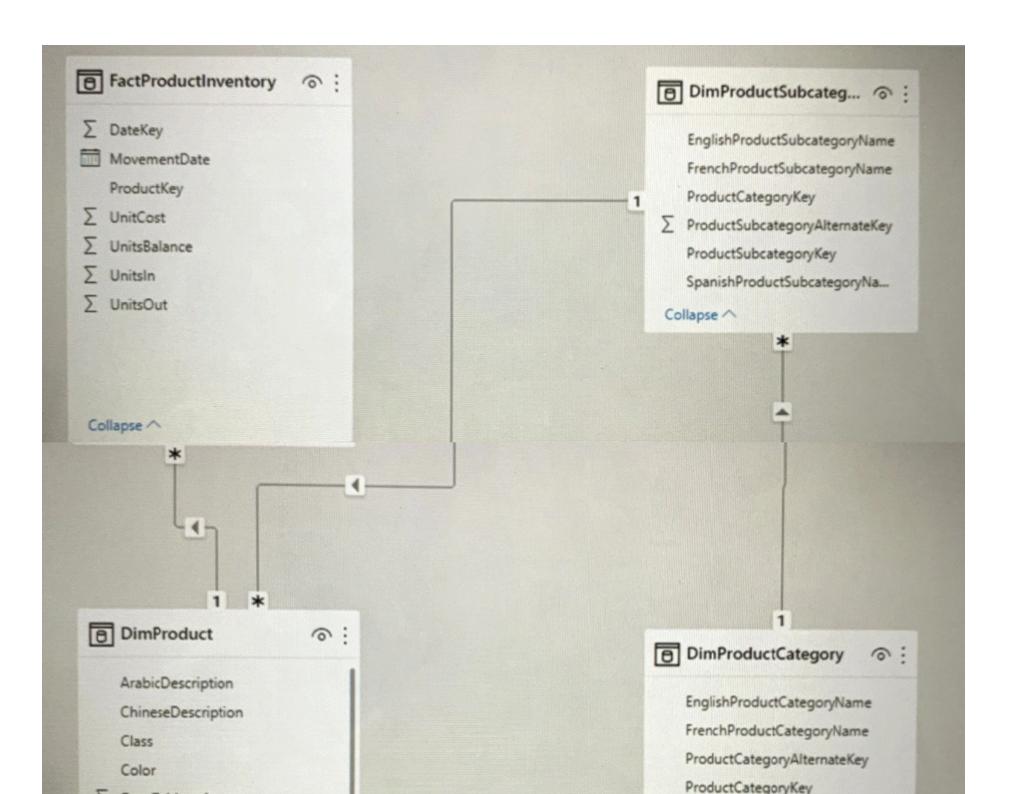

Users indicate that when they build reports from the data model, the reports take a long time to load.

You need to recommend a solution to reduce the load times of the reports.

Solution: You recommend creating a perspective that contains the commonly used fields.

Does this meet the goal?

#### **Options:**

A- Yes

B- No

#### **Answer:**

В

# **Question 3**

#### **Question Type:** MultipleChoice

You are optimizing a dataflow in a Power BI Premium capacity. The dataflow performs multiple joins. You need to reduce the load time of the dataflow.

Which two actions should you perform? Each correct answer presents part of the solution. NOTE: Each correct selection is worth one point.

#### **Options:**

- A- Reduce the memory assigned to the dataflows.
- B- Execute non-foldable operations before foldable operations.
- **C-** Execute foldable operations before non-foldable operations.
- D- Place the ingestion operations and transformation operations in a single dataflow.
- E- Place the ingestion operations and transformation operations in separate dataflows.

#### **Answer:**

C, D

### **Question 4**

#### **Question Type:** MultipleChoice

You have an Azure Synapse Analytics dataset that contains data about jet engine performance. You need to score the dataset to identify the likelihood of an engine failure. Which function should you use in the query?

#### **Options:**

- A- PIVOT
- **B-** GROUPING
- **C-** PREDICT
- D- CAST

#### **Answer:**

Α

# **Question 5**

**Question Type:** MultipleChoice

You are using an Azure Synapse Analytics serverless SQL pool to query network traffic logs in the Apache Parquet format. A sample of the data is shown in the following table.

|           | source      |          | destination |
|-----------|-------------|----------|-------------|
| name      | ip          | name     | İp          |
| Network01 | 192.168.0.1 | Internet | 0.0.0.0     |

You need to create a Transact-SQL query that will return the source IP address.

Which function should you use in the select statement to retrieve the source IP address?

### **Options:**

A- JS0N\_VALUE

**B-** FOR.JSON

**C-** CONVERT

**D-** FIRST VALUE

#### **Answer:**

Α

# **Question 6**

You have a Power BI report that contains the table shown in the following exhibit.

| Store ID | Store     | Returns  |
|----------|-----------|----------|
| 6        | Leo       | \$6,108  |
| 5        | Fama      | \$6,097  |
| 13       | Contoso   | \$5,214  |
| 11       | Pomum     | \$4,968  |
| 7        | VanArsdel | \$4,964  |
| 10       | Pirum     | \$4,644  |
| 2        | Aliqui    | \$4,479  |
| 1        | Abbas     | \$4,070  |
| 8        | Natura    | \$3,376  |
| 14       | Victoria  | \$2,317  |
| 4        | Salvus    | \$2,296  |
| 12       | Quibus    | \$2,208  |
| 3        | Barba     | \$1,601  |
| Total    |           | \$52,342 |

The table contains conditional formatting that shows which stores are above, near, or below the monthly quota for returns. You need to ensure that the table is accessible to consumers of reports who have color vision deficiency. What should you do?

#### **Options:**

- A- Add alt text to explain the information that each color conveys.
- **B-** Move the conditional formatting icons to a tooltip report.
- **C-** Change the icons to use a different shape for each color.
- D- Remove the icons and use red, yellow, and green background colors instead.

#### **Answer:**

D

# **Question 7**

#### **Question Type:** MultipleChoice

You have a Power BI dataset that has only the necessary fields visible for report development.

You need to ensure that end users see only 25 specific fields that they can use to personalize visuals.

| What should you do? | What | should | you | do? |
|---------------------|------|--------|-----|-----|
|---------------------|------|--------|-----|-----|

#### **Options:**

- A- From Tabular Editor, create a new role.
- B- Hide all the fields in the dataset.
- C- Configure object-level security (OLS).
- **D-** From Tabular Editor, create a new perspective.

#### Answer:

В

# **Question 8**

#### **Question Type:** MultipleChoice

You plan to generate a line chart to visualize and compare the last six months of sales data for two departments. You need to increase the accessibility of the visual. What should you do?

#### **Options:**

- A- Replace long text with abbreviations and acronyms.
- B- Configure a unique marker for each series.
- **C-** Configure a distinct color for each series.
- D- Move important information to a tooltip.

#### **Answer:**

В

# **Question 9**

#### **Question Type:** MultipleChoice

You are creating a Power 81 single-page report.

Some users will navigate the report by using a keyboard, and some users will navigate the report by using a screen reader.

You need to ensure that the users can consume content on a report page in a logical order.

What should you configure on the report page?

| Options:                                        |                                                                                                    |
|-------------------------------------------------|----------------------------------------------------------------------------------------------------|
| A- the bookmark order                           |                                                                                                    |
| B- the X position                               |                                                                                                    |
| C- the layer order                              |                                                                                                    |
| D- the tab order                                |                                                                                                    |
|                                                 |                                                                                                    |
| Answer:                                         |                                                                                                    |
| В                                               |                                                                                                    |
| uestion 10                                      |                                                                                                    |
| nestion Type: MultipleCl                        |                                                                                                    |
| nestion Type: MultipleCl                        | oice orkspace named Workspacel that contains five dataflows.                                                                          |
| nestion Type: MultipleCl                        |                                                                                                    |
| nestion Type: MultipleCl                        | orkspace named Workspacel that contains five dataflows.  Vorkspacel to store the dataflows in an Azure Data Lake Storage Gen2 account |
| vestion Type: MultipleCl You have a Power Bl wo | orkspace named Workspacel that contains five dataflows.  Vorkspacel to store the dataflows in an Azure Data Lake Storage Gen2 account |
| vestion Type: MultipleCl You have a Power Bl wo | orkspace named Workspacel that contains five dataflows.  Vorkspacel to store the dataflows in an Azure Data Lake Storage Gen2 account |

- **A-** Delete the dataflow queries.
- **B-** From the Power BI Admin portal, enable tenant-level storage.
- **C-** Disable load for all dataflow queries.
- **D-** Change the Data source settings in the dataflow queries.

#### **Answer:**

D

### To Get Premium Files for DP-500 Visit

https://www.p2pexams.com/products/dp-500

### **For More Free Questions Visit**

https://www.p2pexams.com/microsoft/pdf/dp-500

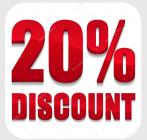